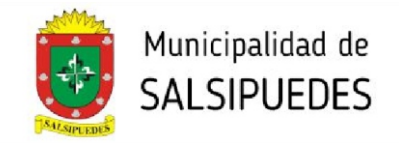

## SISTEMA DE EXPEDIENTE **DIGITAL** - 00000

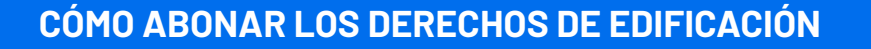

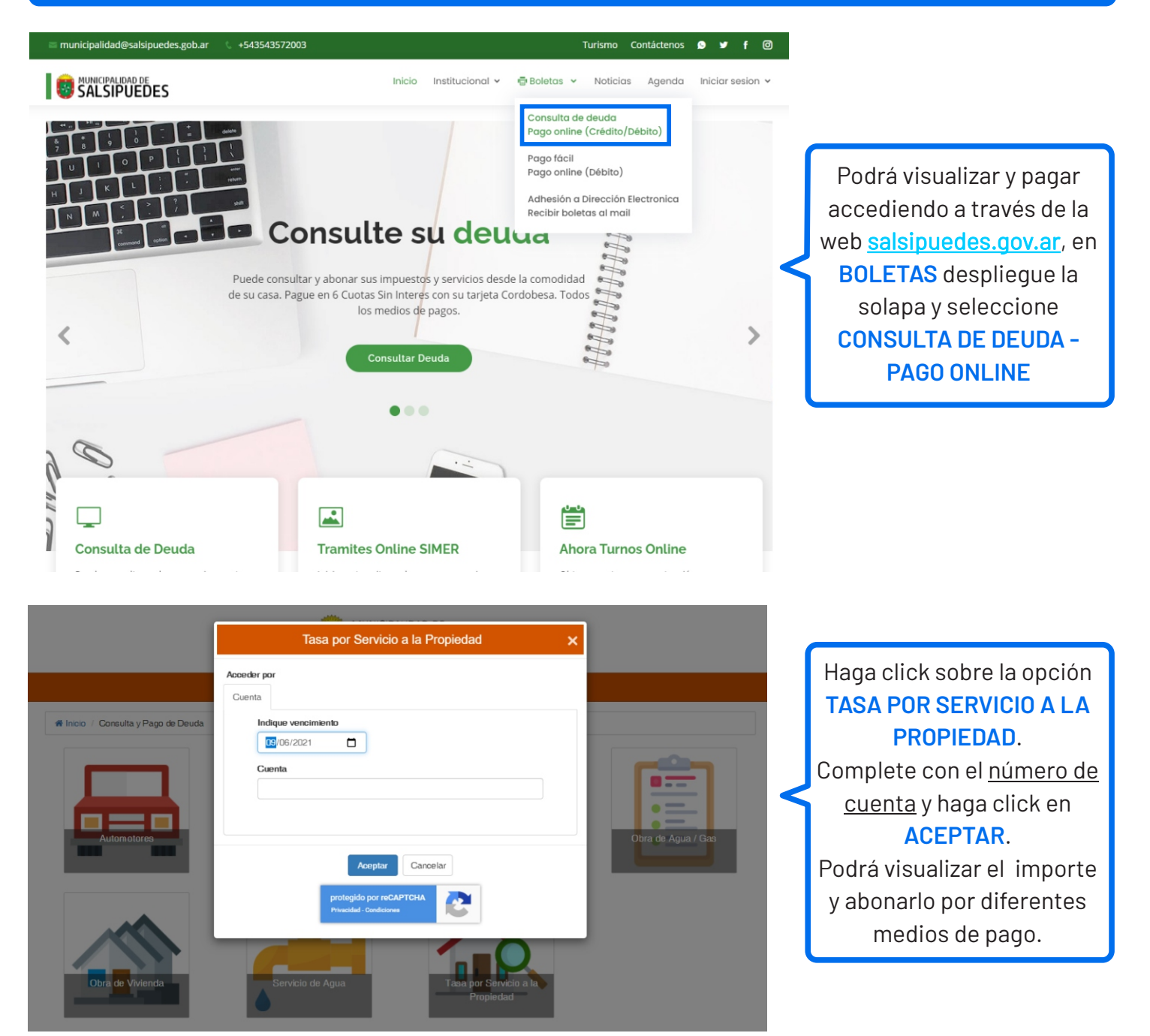

**Para finalizar el trámite,** el profesional **deberá ingresar** de manera física **por mesa de entrada de la Municipalidad, 4 (cuatro) copias en papel del plano aprobado** por el Colegio Profesional, todas ellas con firma holográfica de propietario y del profesional **y copia del comprobante de pago de los derechos de edificación.**

**La presentación de esta documentación impresa es REQUISITO para que los planos sean visados y sellados.**

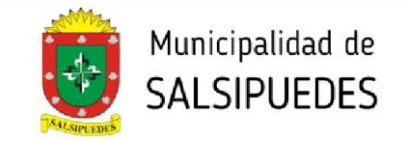

Para finalizar el trámite, el profesional deberá ingresar de manera física por mesa de entrada de la Municipalidad, 4 (cuatro) copias en papel del plano aprobado por el Colegio Profesional, todas ellas con firma holográfica de propietario y del profesional y copia del comprobante de pago de los derechos de edificación.

**La presentación de esta documentación impresa es REQUISITO para que los planos sean visados y sellados.**